## MACV11 304(1052) 12-0CT-78 16:58 PAGE 2

 $\langle \hat{r}_i \rangle$ 

**SEQ 0001** 

 $\sim 10^7$  $\sim$ 

 $\sim$ 

 $\sim$ 

 $\sim$ 

## **IDENTIFICATION** and a small com-

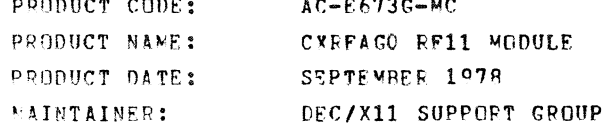

a a dia mpikambang d

RFAG DEC/X11 SYSTEM EXERCISER MODULE

 $\sim 100$ 

 $\bullet$  REM  $\qquad$ 

 $XRFAG0. P11$   $12-6CT-78$   $12:07$ 

οù,

THE INFORMATION IN THIS DOCUMENT IS SURJECT TO CHANGE<br>WITHOUT NOTICE AND SHOULD NOT BE CONSTRUED AS A COMMITMENT<br>BY DIGITAL EQUIPMENT COPPORATION. DIGITAL EQUIPMENT<br>CORPORATION ASSUMES NO PESPONSIBILITY FOP ANY ERRORS THAT

THE SOFTWAPE DESCRIBED IN THIS DOCUMENT IS FURNISHED TO THE<br>PURCHASER UNDER A LICENSE FOR USE ON A SINGLE COMPUTER<br>SYSTEM AND CAN BE COPIED (WITH INCLUSION OF DIGITALS<br>COPYRIGHT NOTICE) ONLY FOR USE IN SUCH SYSTEM, EXCEPT

DICITAL EQUIPMENT CORPOPATION ASSUMES NO RESPONSIBILITY FOR<br>THE USE OR RELIAPILITY OF ITS SOFTWARE ON EQUIPMENT THAT IS<br>NOT SUPPLIED BY DIGITAL.

15.

COPYRIGHT (C) 1973,1978 DIGITAL EQUIPMENT CORPORATION

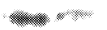

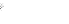

 $\sim$  10  $^\circ$ 

**San Confidence** 

RFAG DEC/X11 SYSTEM EXERCISER MODULE<br>XRFAGG.P11 12-0CT-78 12:07 MACY11 3CA(1052) 12-0CT-78 16:58 PAGE 3

**SEQ 0002** 

 $\sim$  $\sim$   $\sim$ 

 $1.$ ABSTRACT

REA IS AN IOMODX THAT EXERCISES RS DISK DRIVES ON AN<br>RE11 CONTROLLER. IT EXERCISES THE DRIVES BY DOING WRITES,<br>WRITE-CHECKS, READS, AND IN-CORE DATA COMPARISONS.<br>ALL ERRORS DETECTED ARE REPORTED ON THE CONSOLE TTV.

 $2<sub>o</sub>$ **REQUIREMENTS** 

> HARDWARE: 1 TO 8 RS DISK DRIVES WITH AN RF11 CONTROLLER STORAGE:: RFA REQUIRES: 1. DECIMAL WORDS: 978 2. OCTAL WORDS: 1722

 $3.$ PASS DEFINITION 

ONE PASS OF THE REA MODULE CONSISTS OF 740 CYCLES OF THE BASIC TEST<br>SEQUENCE (WRITE, WRITE-CHECK, READ, DATA-CHECK), THE TEST SEQUENCE<br>WRITES 1024 WORDS, WRITE-CHECKS SAME, READS THE FIRST 256 WORDS,<br>AND DATA-CHECKS SAME.

 $4\cdot$ **EXECUTION TIME** 

ONE PASS OF RFA RUNNING ALONE ON A PDP-11/40 TAKES APPROXIMATELY 1 MINUTE.

 $5.$ CONFIGURATION REQUIREMENTS

DEFAULT PARAMETERS:

DEVADR: 177460, VECTOR: 204, BR1: 5, DEVCNT: 1

REQUIRED PARAMETERS:

NONE

 $6.$ DEVICE/OPTION SETUP 

MAKE CERTAIN THAT ALL DRIVES ARE POWERED UP, WRITE ENABLED, AND READY

## $7.$ **NODULE OPERATION**

TEST SEQUENCE:

- SETUP DEVICE REGISTER ADDRESSES AND MODULE VARIABLES<br>RESET ALL DRIVES ON-LINE AND DROP ALL THAT ARE NOT<br>CEI A STARTING DISK ADDRESS AND FRESH BLOCK OF DATA Δ.
- $B_{\bullet}$
- $C_{\infty}$
- 
- 
- $n_{\bullet}$
- 
- 
- 
- 
- 
- $\frac{E}{F}$ .
- G.
- GET A STAKTING DISK ADDRESS AND FRESH BLUCK OF DATA<br>
CET A DRIVE ADDRESS<br>
DO A WRITE IF ERRORS, REPORT AND RETRY UP TO RETRY LIMIT<br>
DO A WRITE-CHECK -- IF ERRORS, REPORT AND RETRY UP TO RETRY LIMIT<br>
OO A READ -- IF ERROR  $\mathbf{H}$
- $\mathbf{I}$ .
- 
- OPERATION OPTIONS  $\mathbf{R}$ .

 $SRI:$ 

A. BIT O SET(1):<br>IF THE RETRY LIMIT IS EXCEEDED ON A HARD ERROR, THE FUNCTION<br>IS ABORTED AND THE TEST CONTINUES

 $\sim$   $\sim$ 

 $\sim 10^{-1}$ 

**SEQ 0003** 

- BIT O CLEAR(O): IF THE RETRY LIMIT IS EXCEEDED ON A HARD ERROR, THE<br>DRIVE WILL BE DROPPED
- B. BIT I SET(1):<br>IF THE RETRY LIMIT IS EXCEEDED ON A SOFT ERROR, THE<br>DRIVE WILL BE DROPPED
	- BIT 1 CLEAR(0):<br>IF THE RETRY LIMIT IS EXCEEDED ON A SOFT ERROR, THE<br>FUNCTION IS ARORTED AND THE TEST CONTINUES
- C. BIT 2 SET(1)<br>WILL NOT TYPE OUT DATA LATE ERRORS AND WILL KEEP<br>ERROR COUNT IN LOCATION DUTCNT
	- BIT 2 CLEAP(9):<br>TYPE OUT DATA LATE ERRORS AND KEEP COUNT OF<br>DATA LATE ERRGRS IN DLTCNT

 $\epsilon$ 

MACV11 30A(1052) 12-OCT-78 16:58 PAGE 5

REAG DEC/X11 SYSTEM EXERCISER MODULE<br>XREAGG.P11 12-0CT-78 12:07

**SEQ 0004** 

÷.

 $\sim$   $\sim$  $\sim$  $\sim 10^{-1}$ 

 $\sim 10$ 

 $\sim 10^{-1}$ 

 $\sim 10^{-1}$ 

 $\sim$  and the  $^{-1}$ 

 $9.$ NON-STANDARD PRINTOUTS

 $\sim$ 

 $\sim$ 

- 
- - A. MOST PRINTOUTS HAVE THE STANDARD FORMATS DESCRIBED IN THE DEC/X11 DOCUMENT
	- B. ERROR MESSAGES DUMP THE CONTENTS OF THE 8 RF11 REGISTERS IN THE FOLLOWING ORDER:

RECS REWC REMA REDA REAE REDB REMR REDS

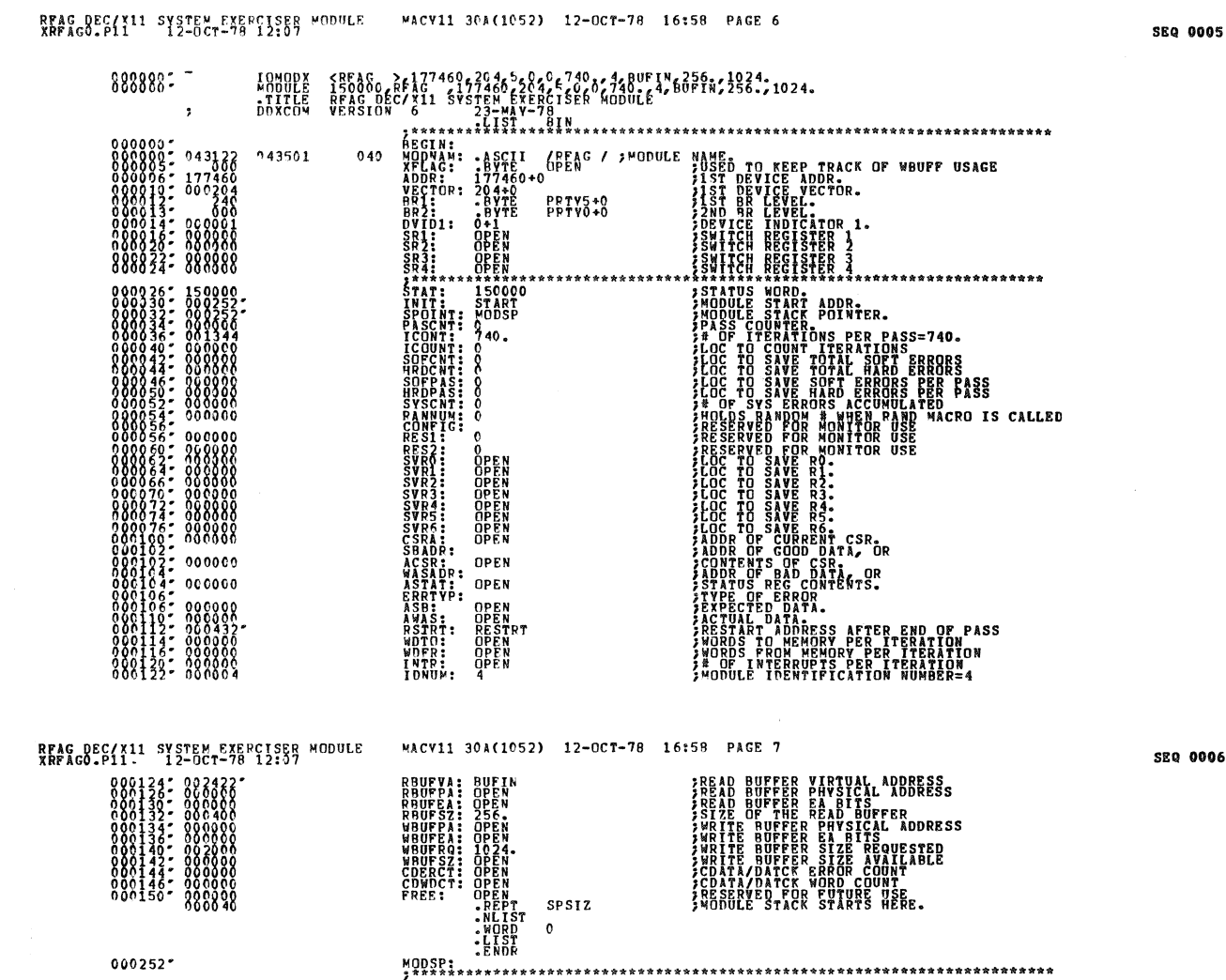

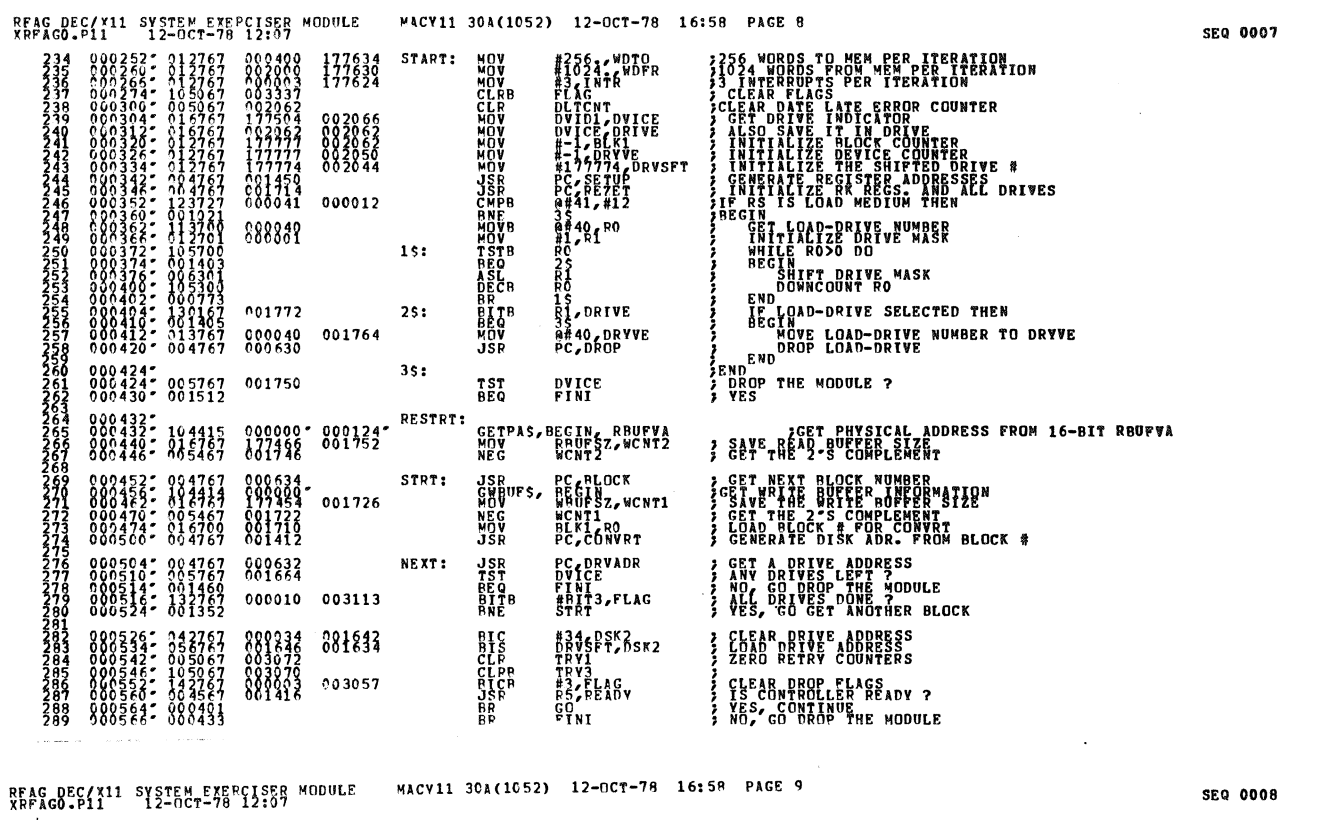

 $\ddot{\phantom{a}}$ 

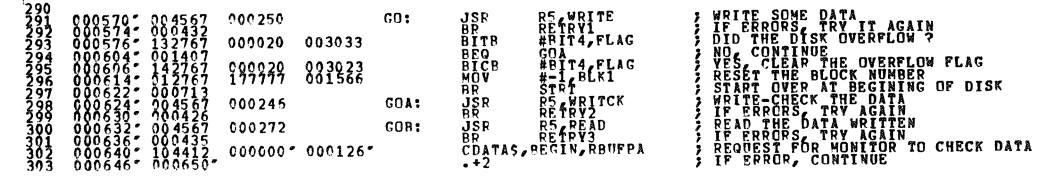

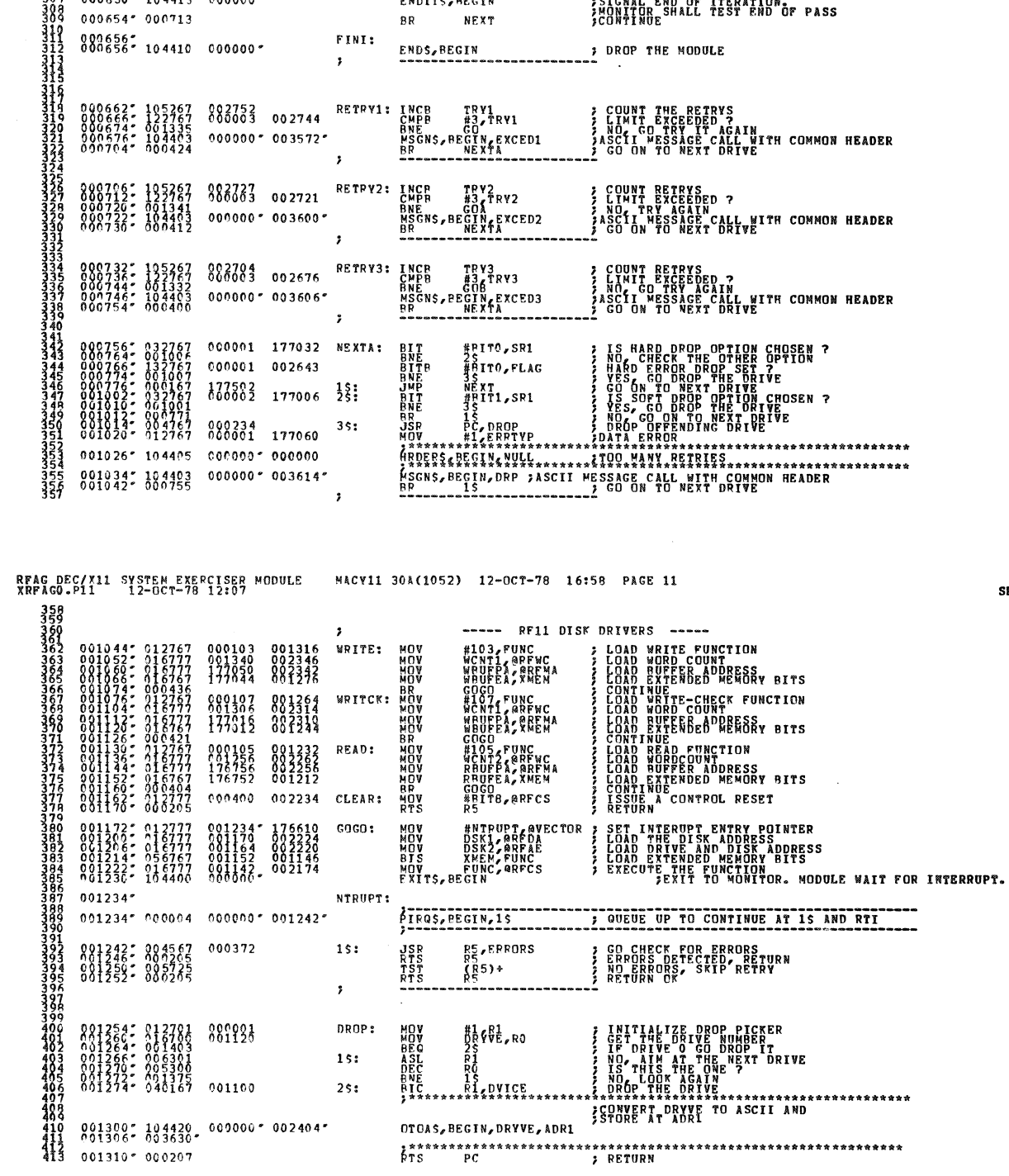

 $\mathcal{L}^{\text{max}}_{\text{max}}$ 

RFAG DEC/X11 SYSTEM EXERCISER MODULE MACY11 30A(1052) 12-OCT-78 16:58 PAGE 10<br>XRFAG0-P11 12-OCT-78 12:07

**SEQ 0009** 

 $\mathcal{L}_{\text{max}}$  and  $\mathcal{L}_{\text{max}}$ 

**SEQ 0010** 

 $\ddot{\phantom{a}}$ 

 $\bar{\mathcal{A}}$ 

ille a San

 $\hat{\mathcal{A}}$ 

l.

 $\bar{a}$ 

 $\mathcal{F}^{\pm}$ 

 $\sim$ 

 $\sim$ 

 $\overline{\phantom{a}}$ 

 $\ddot{\phantom{a}}$ 

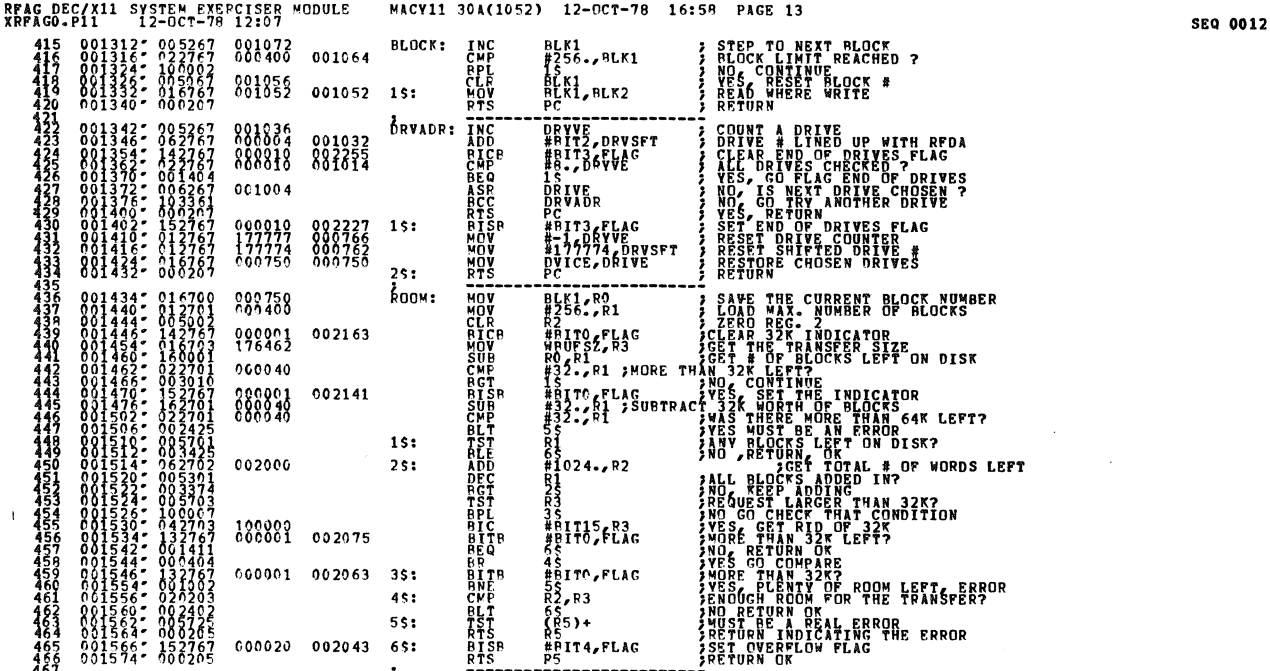

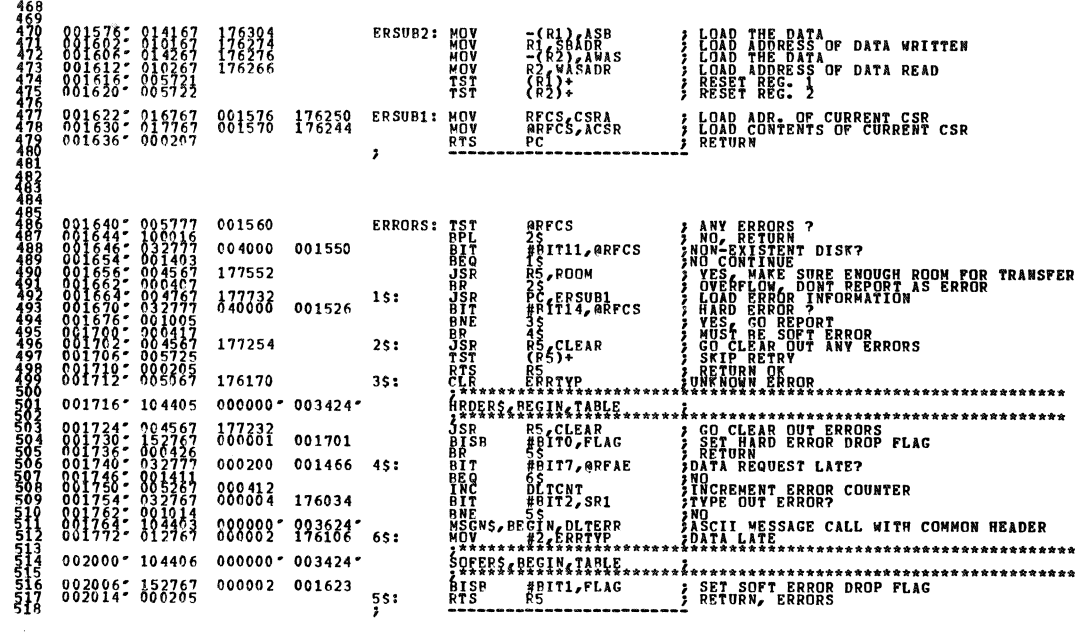

MACV11 30A(1052) 12-OCT-78 16:58 PAGE 14

RFAG DEC/X11 SYSTEM EXERCISER MODULE<br>XRFAGO.P11 12-OCT-78 12:07

 $88<sub>3</sub>$ 

888392

 $4s:$  $\overline{1}$ 

RPAG DEC/X11 SYSTEM EXERCISER MODULE<br>XRFAGO-P11 12-OCT-78 12:07 MACY11 30A(1052) 12-OCT-78 16:58 PAGE 15 0002016<br>000203026<br>00020303026<br>000203034<br>000203044444444444444 S GET DEVICE ADDRESS<br>SENERATE CONTROLLER REGS. ADDRESSES SETUP: メドド アードストル アード・アール パートルスロウ ひとりつけい こうりつこうじょう すんえん えんきょうしょう しょうきょう きょうこう しょうきょう きょうきょう ADDR<sub>F</sub>RO 175354 ŘŐ)<del>i</del><br>Derfwc<br>RÓJ+ 001372  $R_{0}^{R0}$ 001366 33<br>339 001362 002059-<br>0020552-<br>002066-<br>0020664-<br>002066-RO REDA<br>RO REAE<br>CROS+  $0.05720$ <br>016332 001356 (180)<br>1806<br>1806 PEPB<br>1806 PEPB<br>1806 PEPPE RO<br>#57PT6 RO PO PEP<br>#57PT6 RO PO PEP 001352  $\begin{smallmatrix} 010067\ 015720\ 01095720\ 015720\ 015720\ 016967\ \end{smallmatrix}$ 001346 002072-005720<br>002100-016700<br>002100-016700<br>002164-012720 001342<br>175704<br>198878 SET THE VECTOR ADDRESS<br>SET POINTER JUST IN CASE 002114" 000207 **EXETURN**  $;$  $RTS$ PC<br>-----------CONVRT: RESET DISK ADDRESSES 000252

116: 005067<br>126: 005067<br>136: 005200<br>132: 013767<br>132: 013767<br>146: 005300<br>146: 005301 DSK1<br>DSK2<br>R0<br>H1024<br>H025<br>R1<br>R1<br>R1 **CLR<br>CLR<br>ASR<br>ASC<br>MOV<br>MSL<br>ASL<br>DECT**<br>BGT **THE STATE AND ADDRESSES**<br>**IST TIME ON THIS TRACK STATE STATE STATE STATE STATE STATE STATE STATE STATE STATE STATE STATE STATE STATE STAT**<br>THILIDE STATE STATE STATE STATE STATE STATE STATE STATE STATE STATE STATE STATE ST 888899 000234  $\frac{1}{2}\frac{5}{5}$ : **ANY ROOF SHIFTING<br>YEST CET MOST SIGNIFICANT BIT FOR RFAE<br>BIT SET IT FOR RFAE<br>BIT SET IT FOR RFAE<br>GET NEAT SIGNIFICANT BIT FOR RFAE<br>GET LEBST SIGNIFICANT BIT FOR RFAE<br>CETURN<br>RETURN<br>RETURN** ro<br>#BIT1,DSK2<br>#BIT1,DSK2<br>ASK2<br>RO,DSK1<br>PC 006309<br>012767<br>006309 **ASL<br>BCWOV<br>ASL<br>BTWC<br>BTSTS** 000002 000212  $35:$ 

SEQ 0014

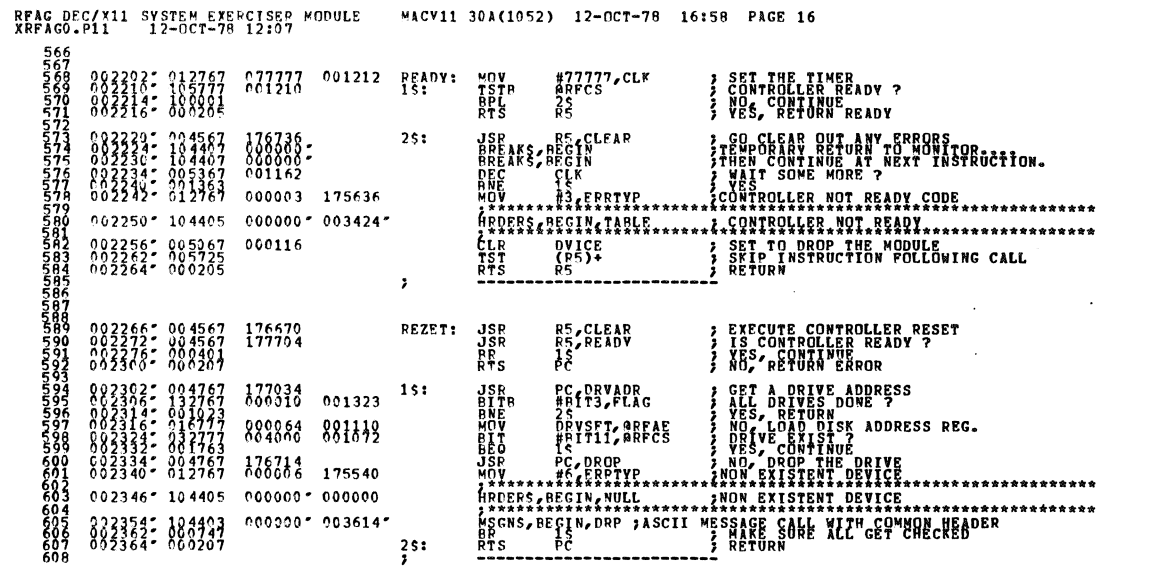

 $\sim$   $\sim$ 

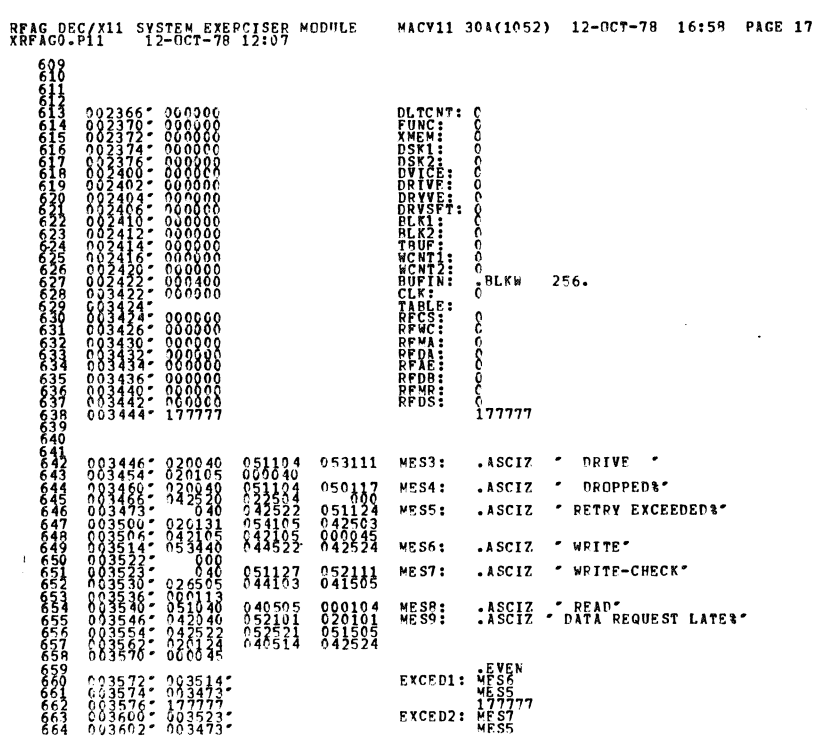

SEQ 0016

 $\sim$ 

i<br>U

SEQ 0015

 $\ddot{\phantom{a}}$ 

 $\Delta$ 

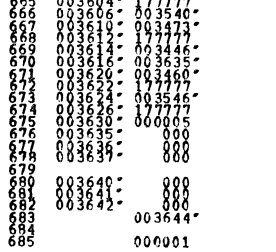

i<br>Ma

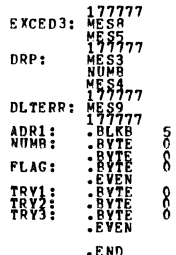

 $\mathbb{R}^2$ 

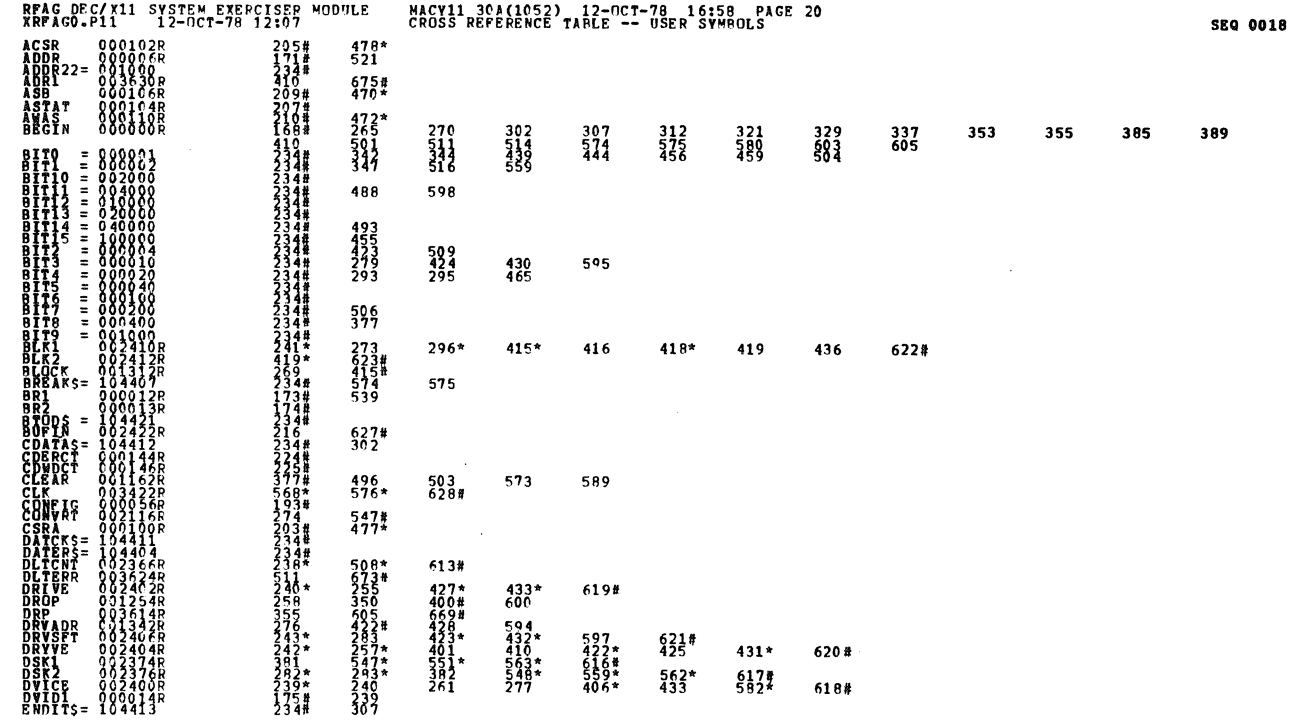

**SEQ 0017** 

 $\sim$ 

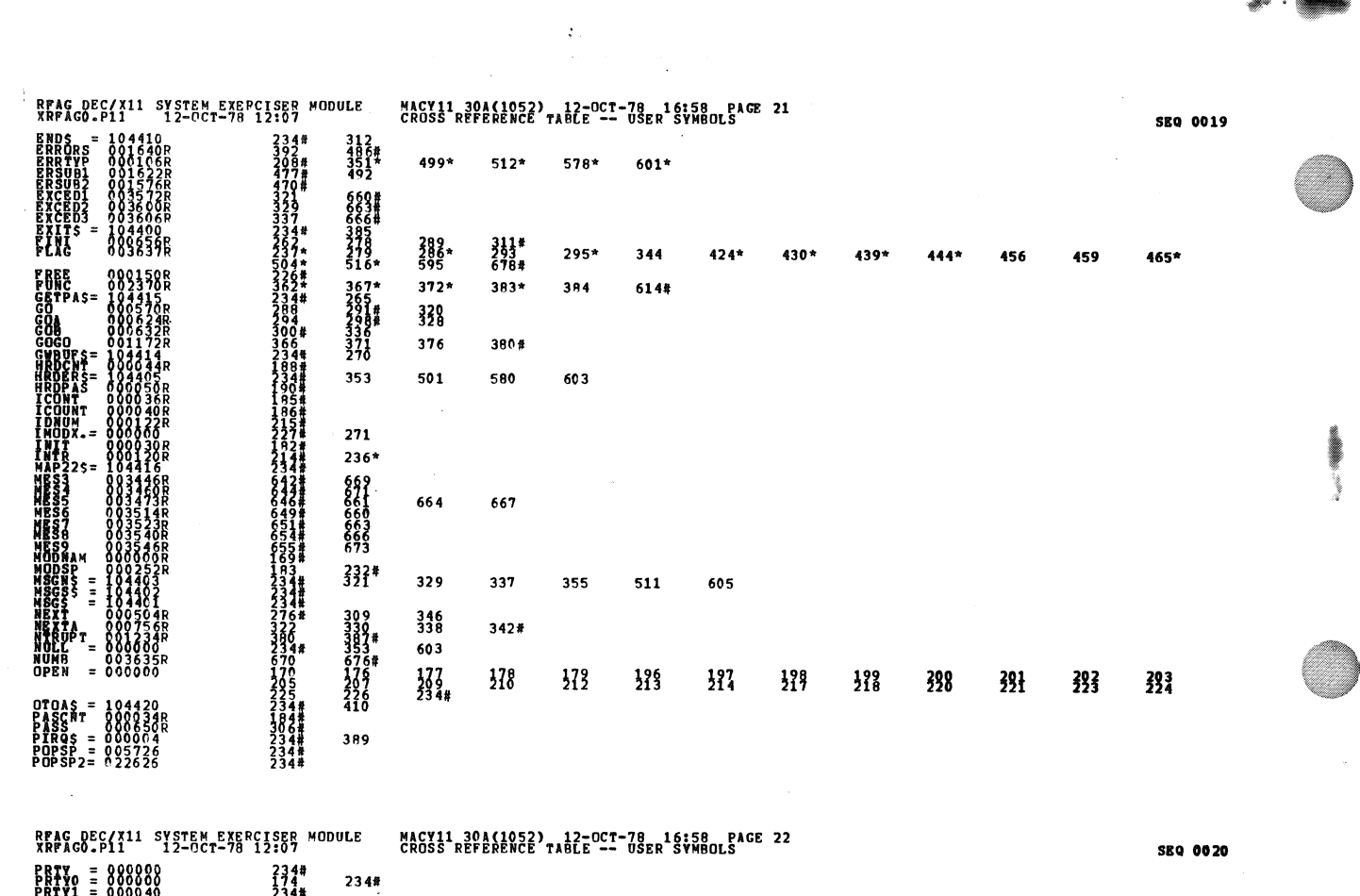

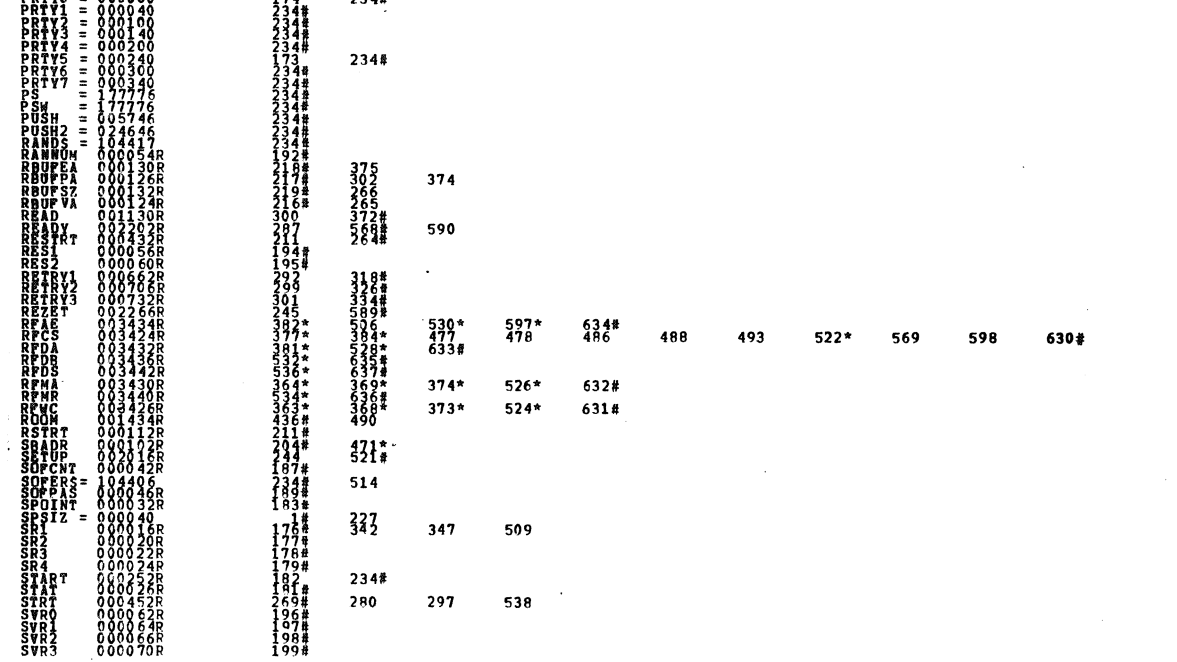

 $\sim$ 

ł

I

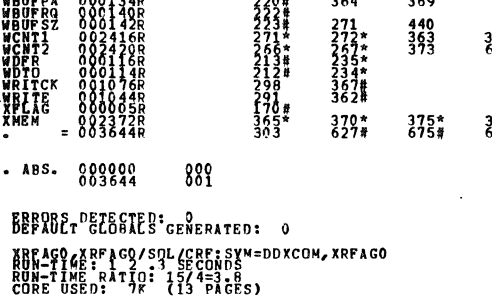

j

e di provincia di concerta di concerta di concerta di concerta di concerta di concerta di concerta di concerta di concerta di concerta di concerta di concerta di concerta di concerta di concerta di concerta di concerta di

 $\bar{z}$ 

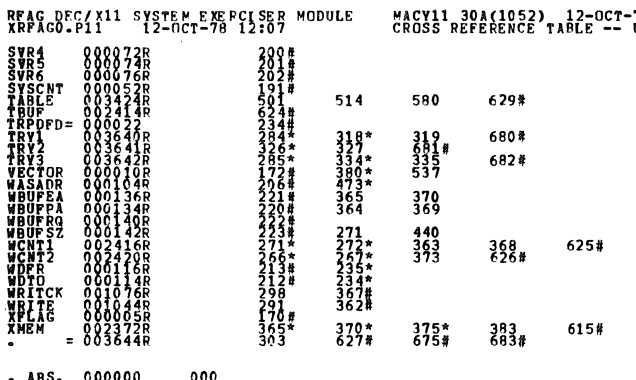

MACY11 30A(1052) 12-OCT-78 16:58 PAGE 23<br>CROSS REFERENCE TABLE -- USER SYMBOLS